## **Demandes**

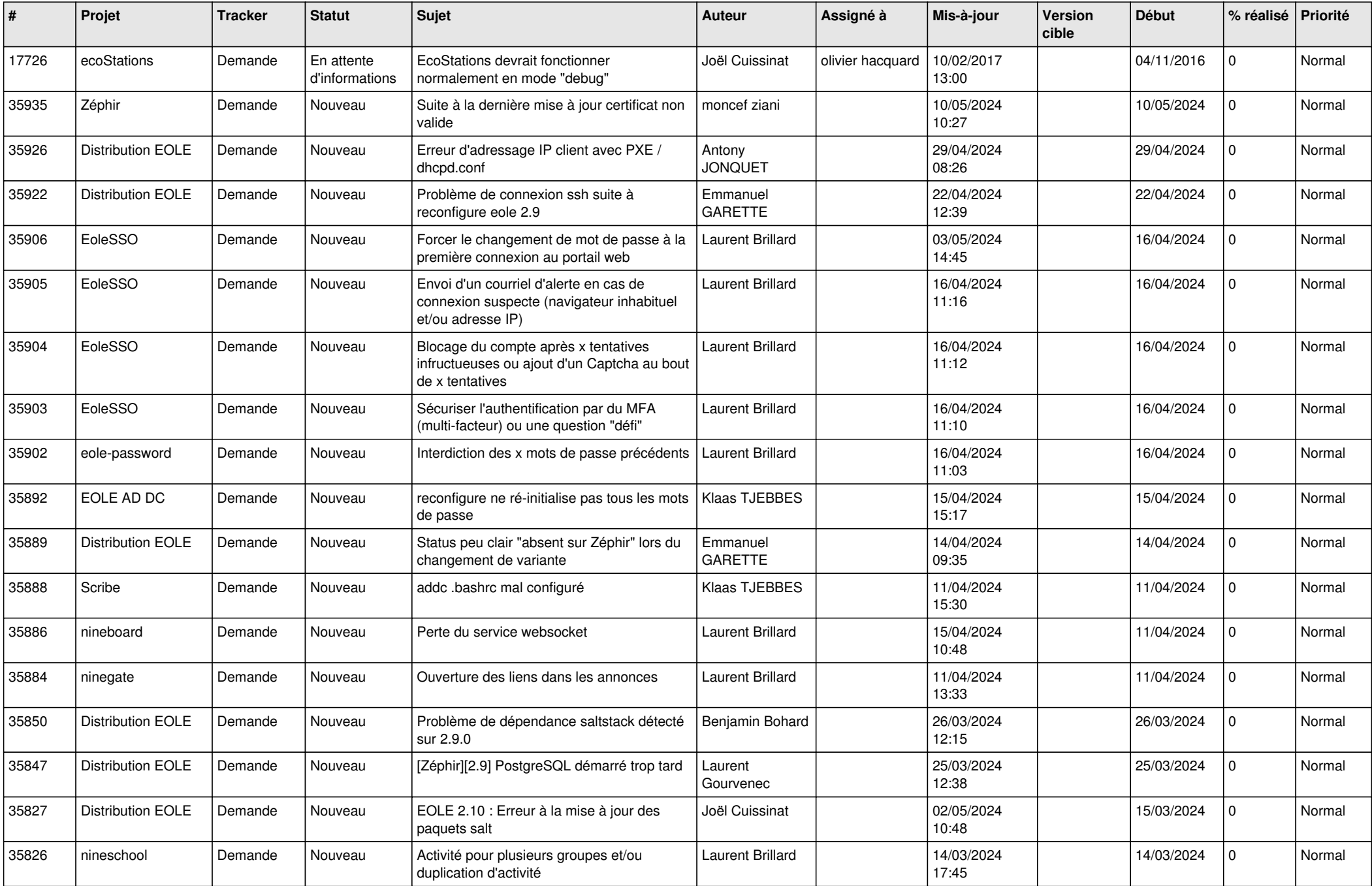

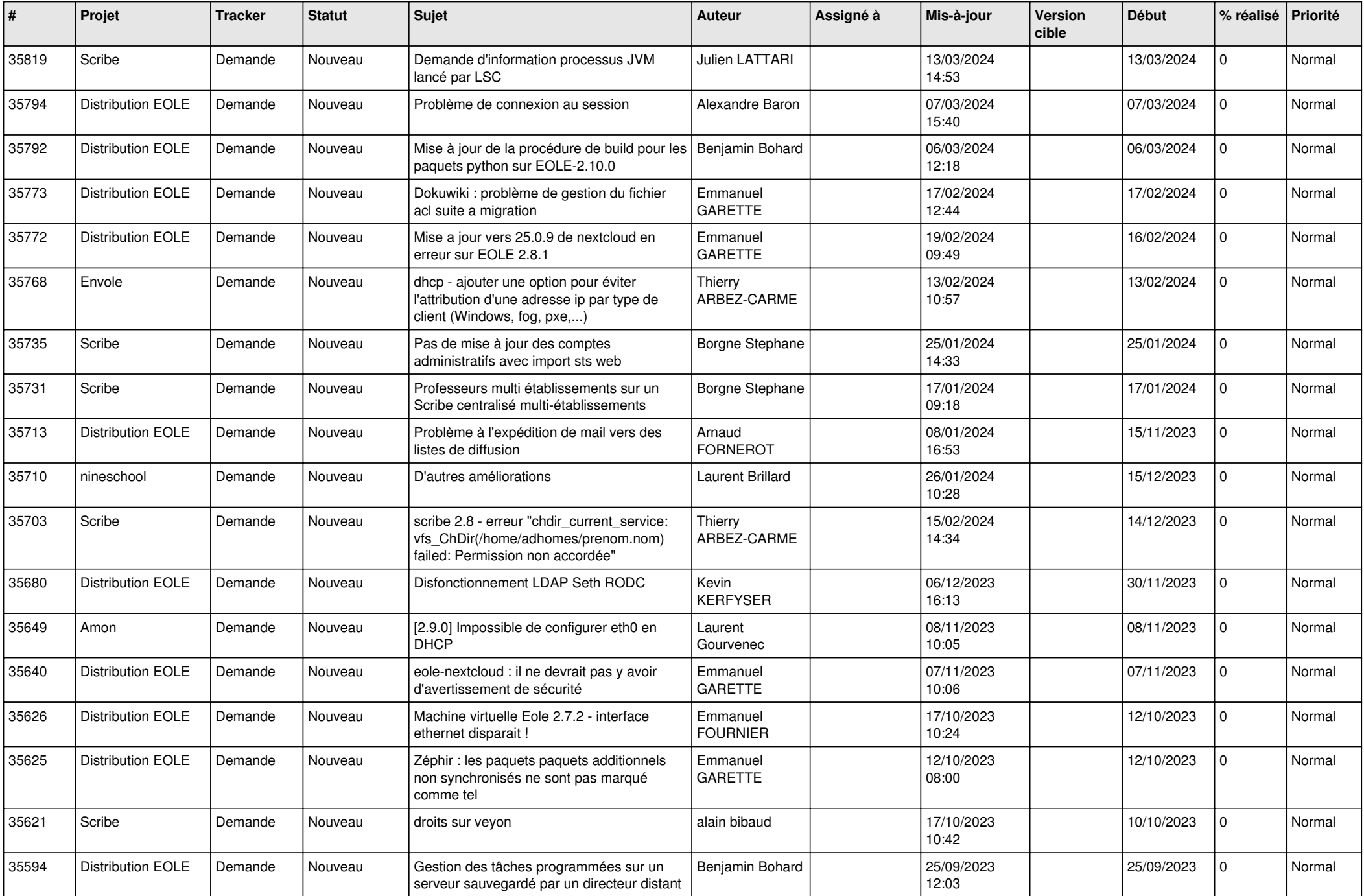

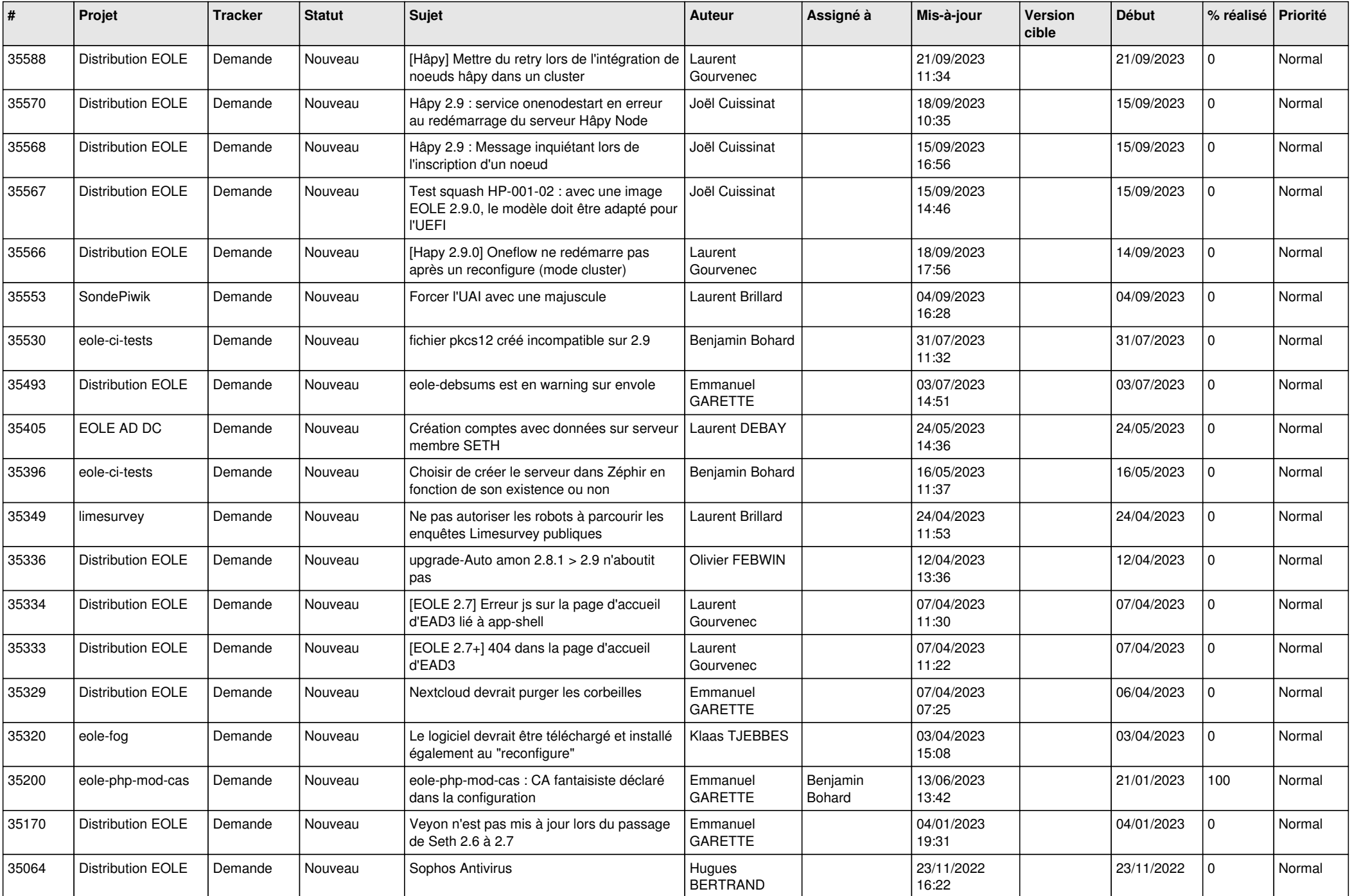

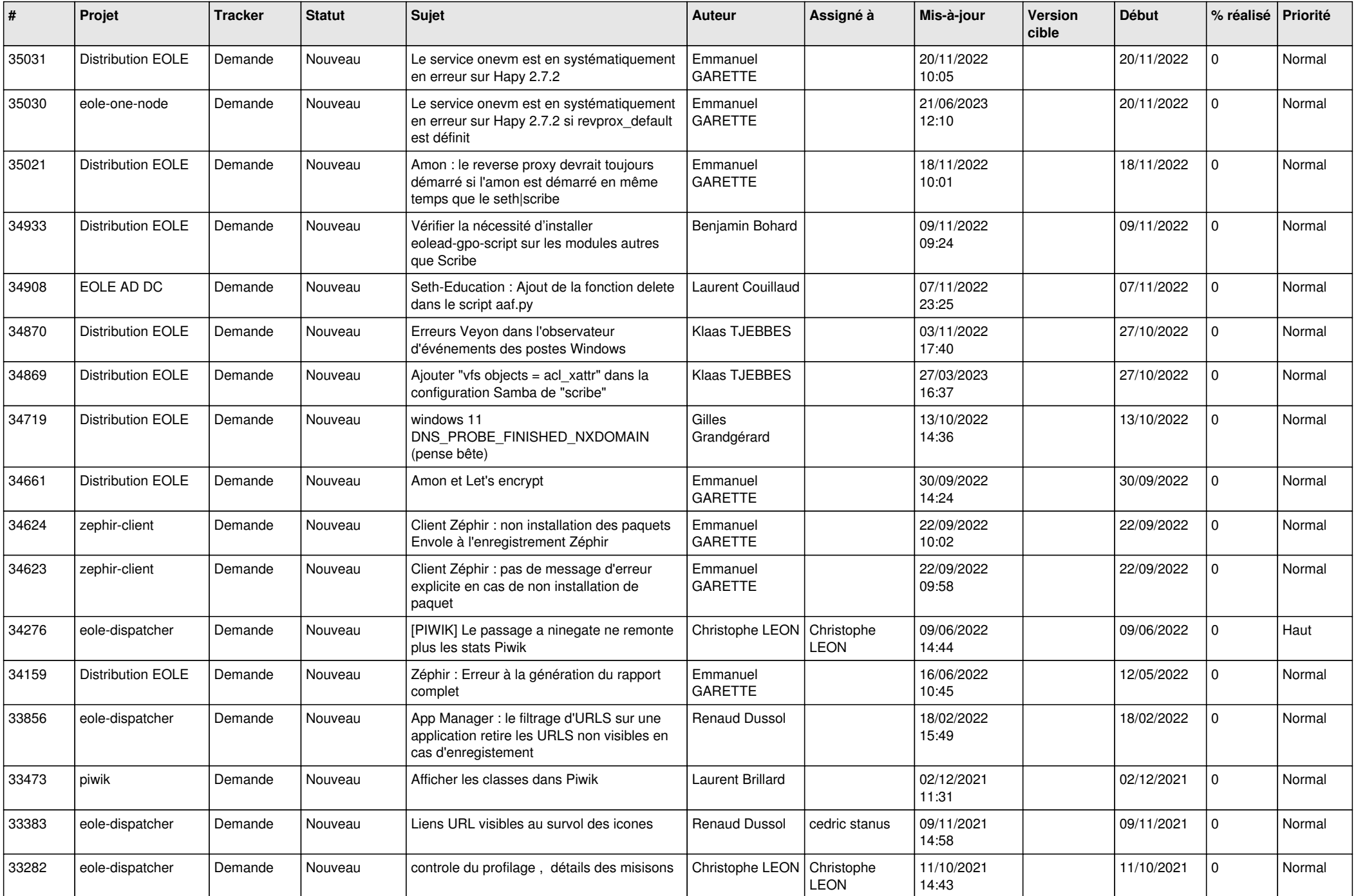

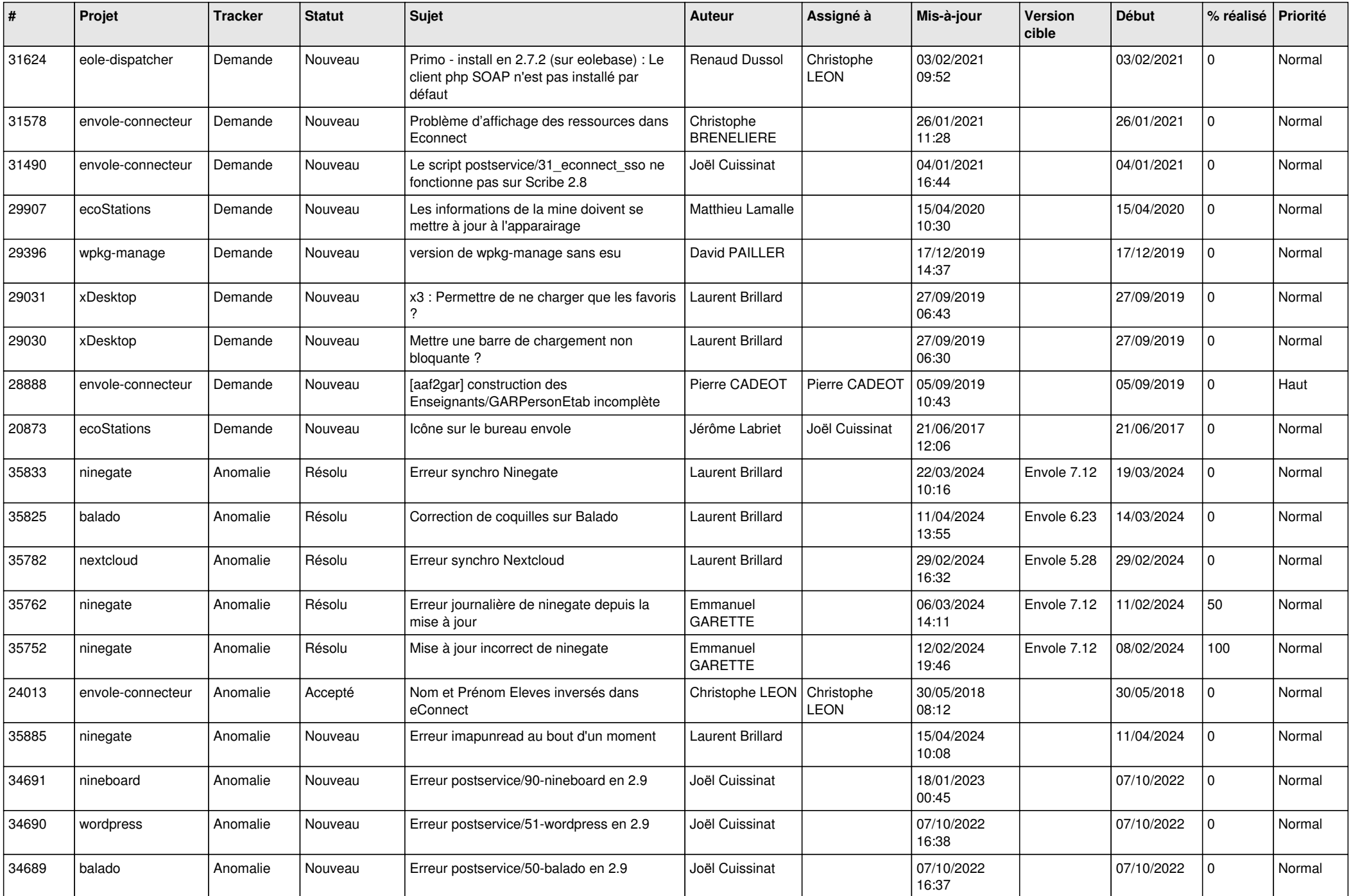

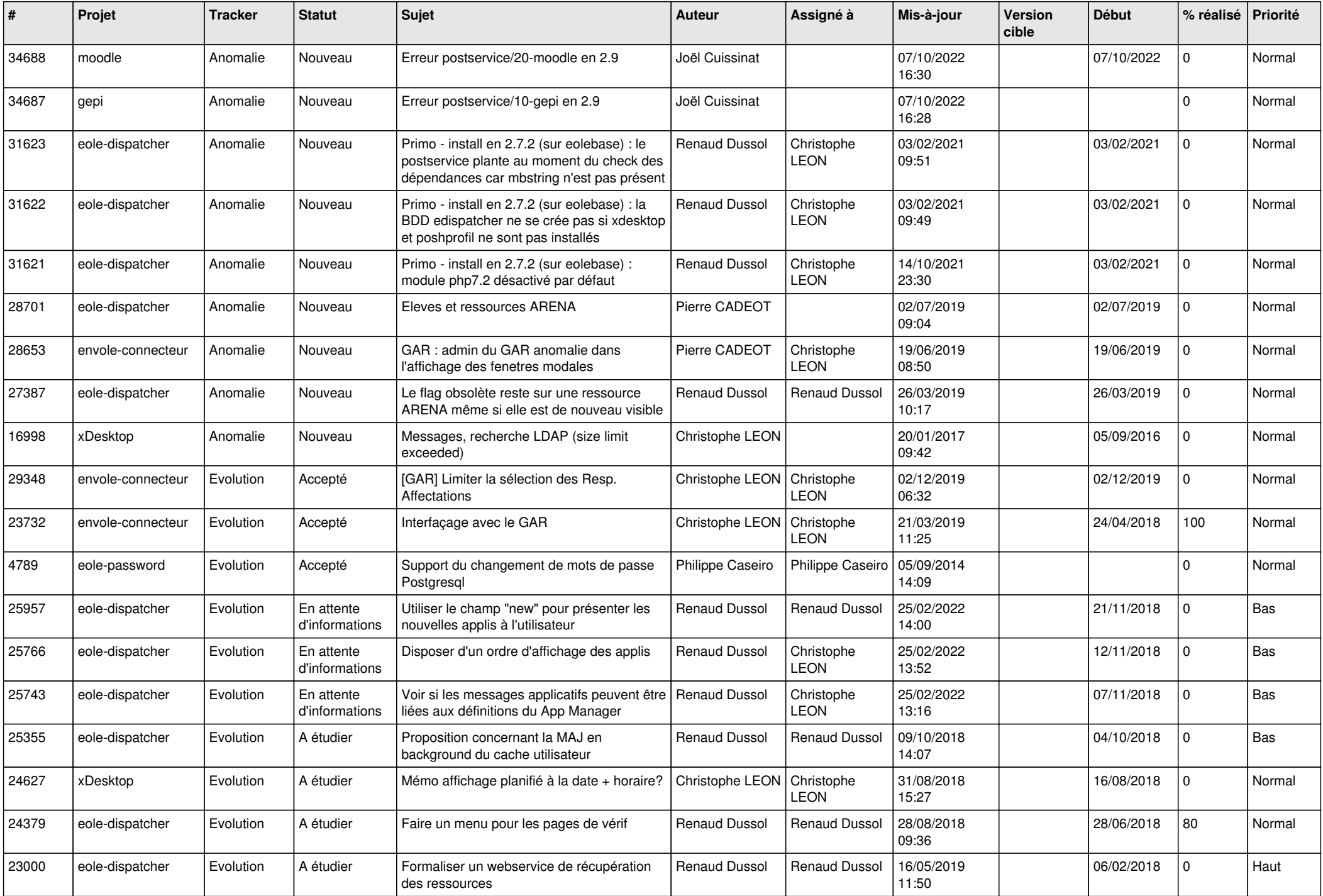

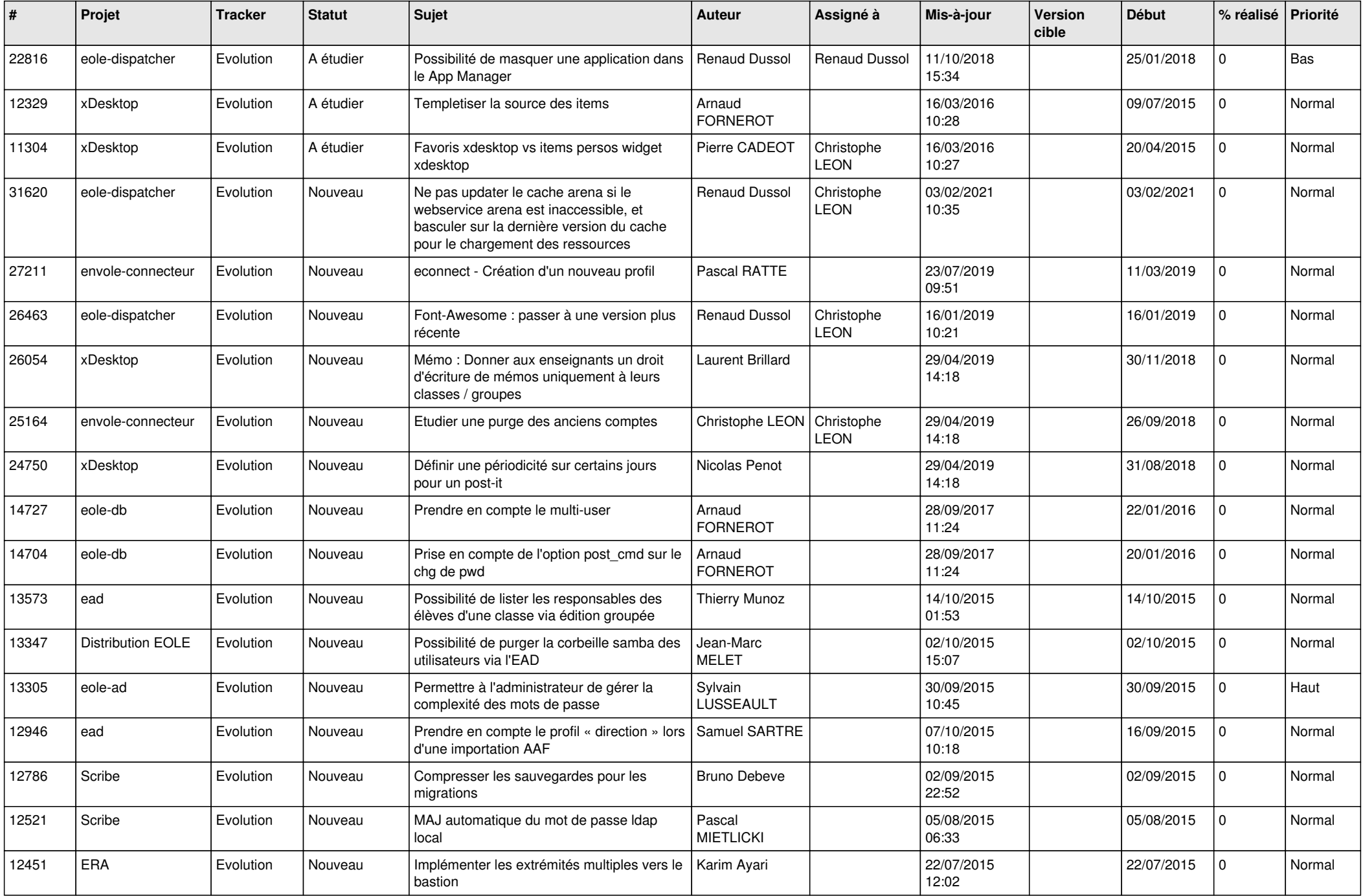

![](_page_7_Picture_617.jpeg)

![](_page_8_Picture_579.jpeg)

![](_page_9_Picture_699.jpeg)

![](_page_10_Picture_614.jpeg)

![](_page_11_Picture_544.jpeg)

![](_page_12_Picture_561.jpeg)

![](_page_13_Picture_535.jpeg)

![](_page_14_Picture_541.jpeg)

![](_page_15_Picture_553.jpeg)

![](_page_16_Picture_569.jpeg)

![](_page_17_Picture_561.jpeg)

![](_page_18_Picture_527.jpeg)

![](_page_19_Picture_566.jpeg)

![](_page_20_Picture_527.jpeg)

![](_page_21_Picture_574.jpeg)

![](_page_22_Picture_608.jpeg)

![](_page_23_Picture_633.jpeg)

![](_page_24_Picture_686.jpeg)

![](_page_25_Picture_699.jpeg)

![](_page_26_Picture_590.jpeg)

![](_page_27_Picture_695.jpeg)

**...**